# To read a heatmap, you need to know how to build it

S. Granjeaud CRCM – Inserm – AFC part2, v230629

"What I cannot build. I do not understand." Richard Feynman

# Thanks to

• AFC & Aïda

• Data extraction & analysis

• Phantasus

• Projects building, Support

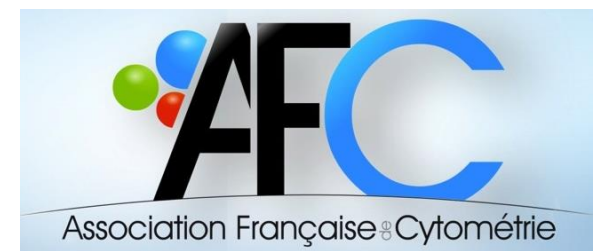

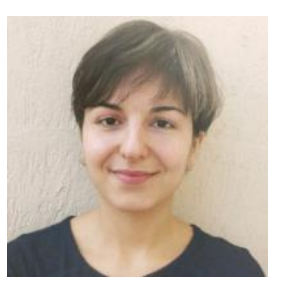

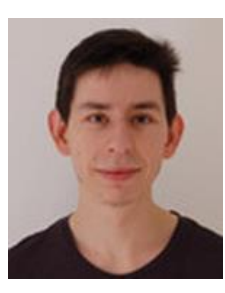

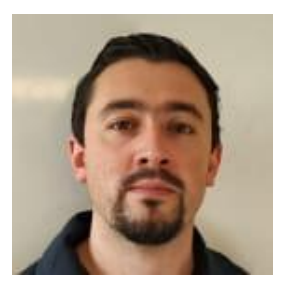

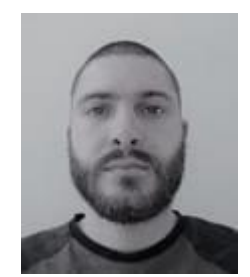

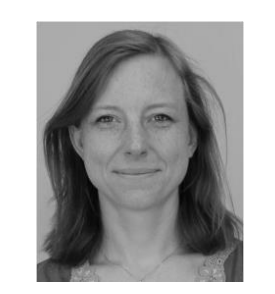

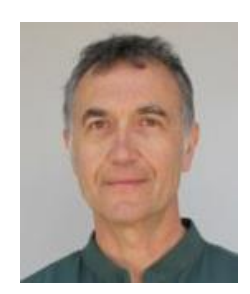

# **Outline**

- Pipeline recap
- Dataset and extracted tables
- What is a heatmap?
- Abundance, frequency: what is the goal?
- Scalings… and results
- Heatmap with Excel
- Heatmap with Phantasus

# Pipeline recap

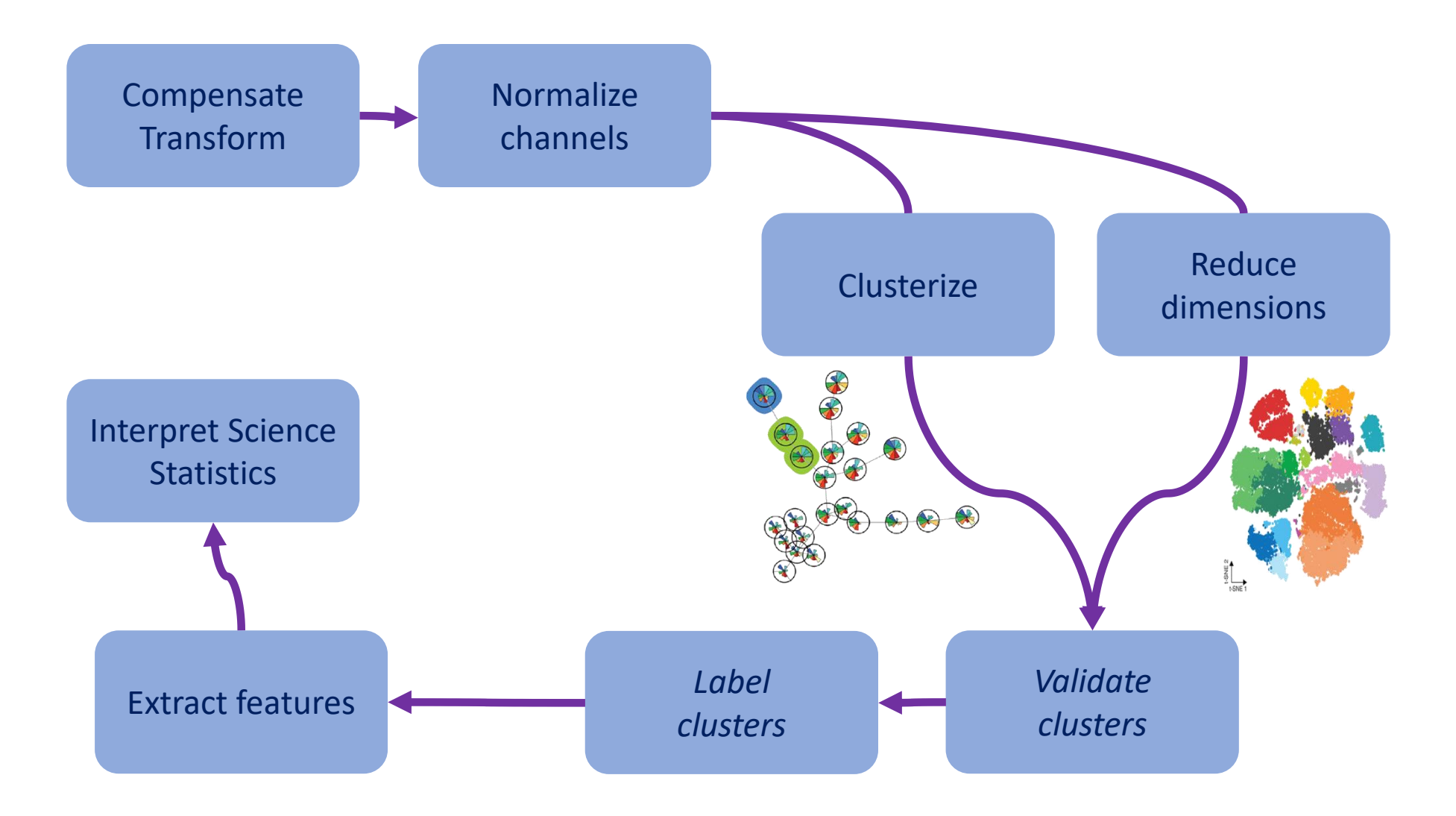

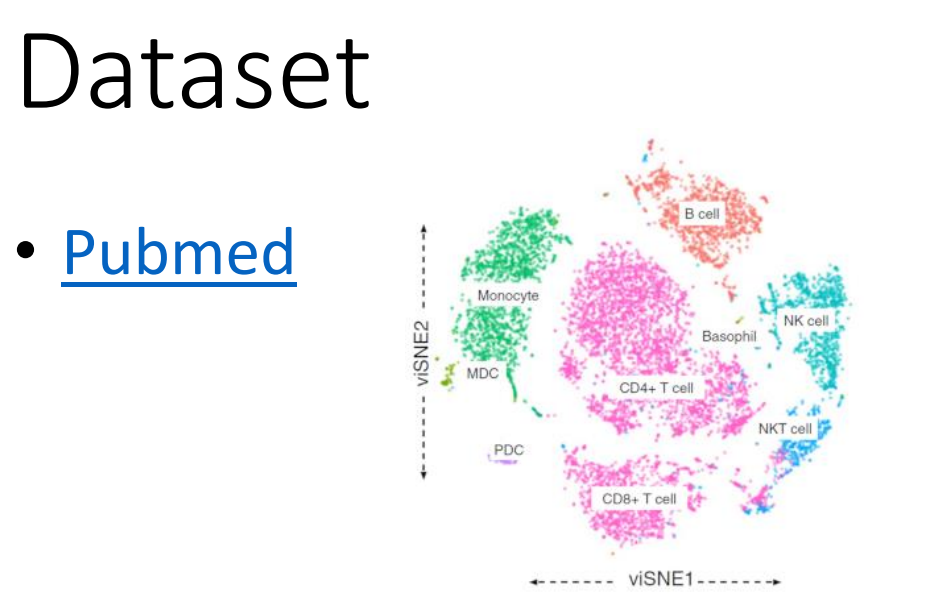

#### Article

RANSPARENT COEN

molecular **systems** biology

#### Comprehensive innate immune profiling of chikungunya virus infection in pediatric cases

Daniela Michlmayr<sup>1,†</sup>, Theodore R Pak<sup>2,†</sup> D, Adeeb H Rahman<sup>2,3</sup>, El-Ad David Amir<sup>2,3</sup>, Eun-Young Kim<sup>4</sup><sup>®</sup>, Seunghee Kim-Schulze<sup>2,3</sup>, Maria Suprun<sup>5</sup>, Michael G Stewart<sup>4</sup>, Guajira P Thomas<sup>4</sup>, Angel Balmaseda<sup>6</sup>, Li Wang<sup>2</sup>, Jun Zhu<sup>2</sup> D, Mayte Suaréz-Fariñas<sup>2,5</sup>, Steven M Wolinsky<sup>4</sup>, Andrew Kasarskis<sup>2</sup> & Eva Harris<sup>1,\*</sup>

• We performed whole-blood RNA-seq, 37-plex **mass cytometry** of peripheral blood mononuclear cells (**PBMCs**), and serum cytokine measurements **of acute- and convalescent-phase** samples obtained from **42 children** naturally infected with CHIKV. Semi-supervised classification and clustering of single-cell events into **57 sub-communities** of canonical leukocyte phenotypes revealed a **monocyte-driven response** to acute infection, with the greatest expansions in **"intermediate" CD14++CD16+ monocytes** and an **activated subpopulation of CD14+ monocytes**. **Increases in acute-phase CHIKV** envelope protein E2 expression were highest for **monocytes and dendritic cells**. <sup>5</sup>

### Dataset - Example

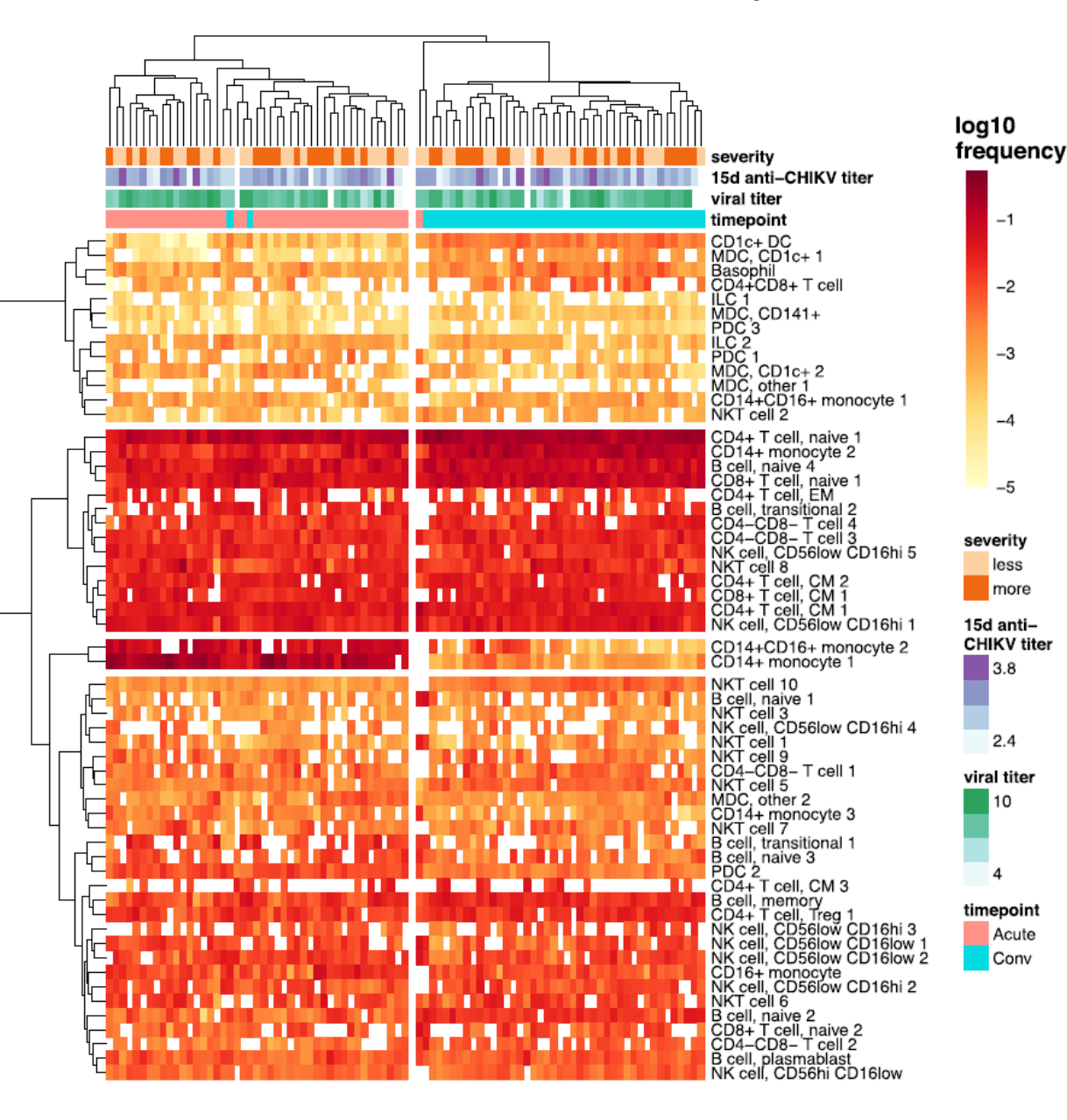

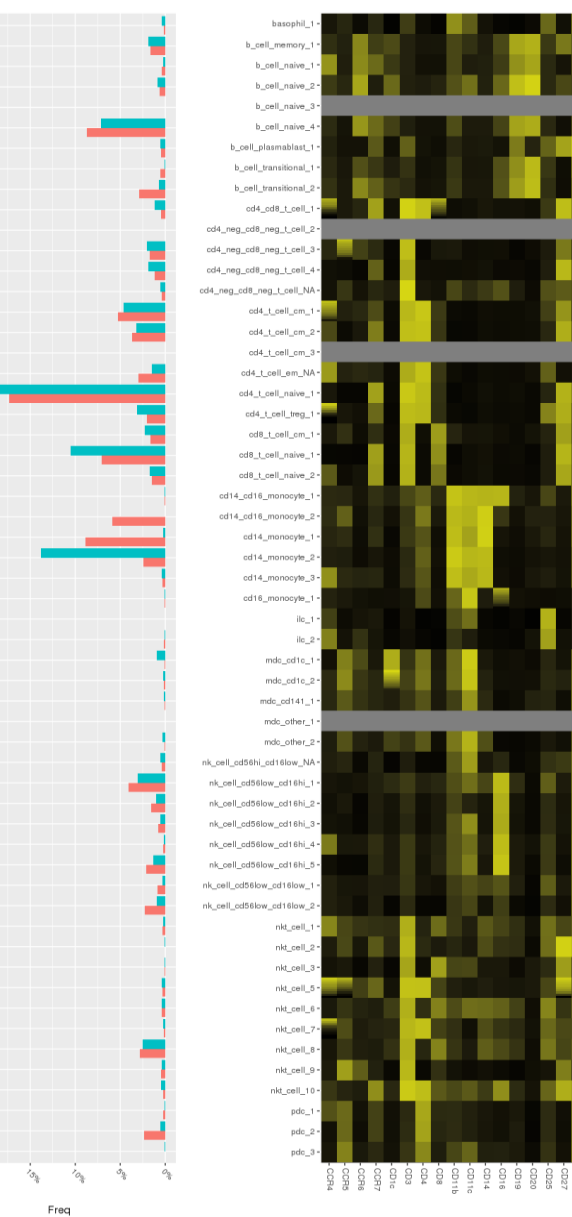

 $-1$ 

 $-2$ 

 $-3$ 

 $-4$ 

 $-5$ 

less

more

 $3.8$ 

 $2.4$ 

៲០

Acute

Conv

Acute Conv

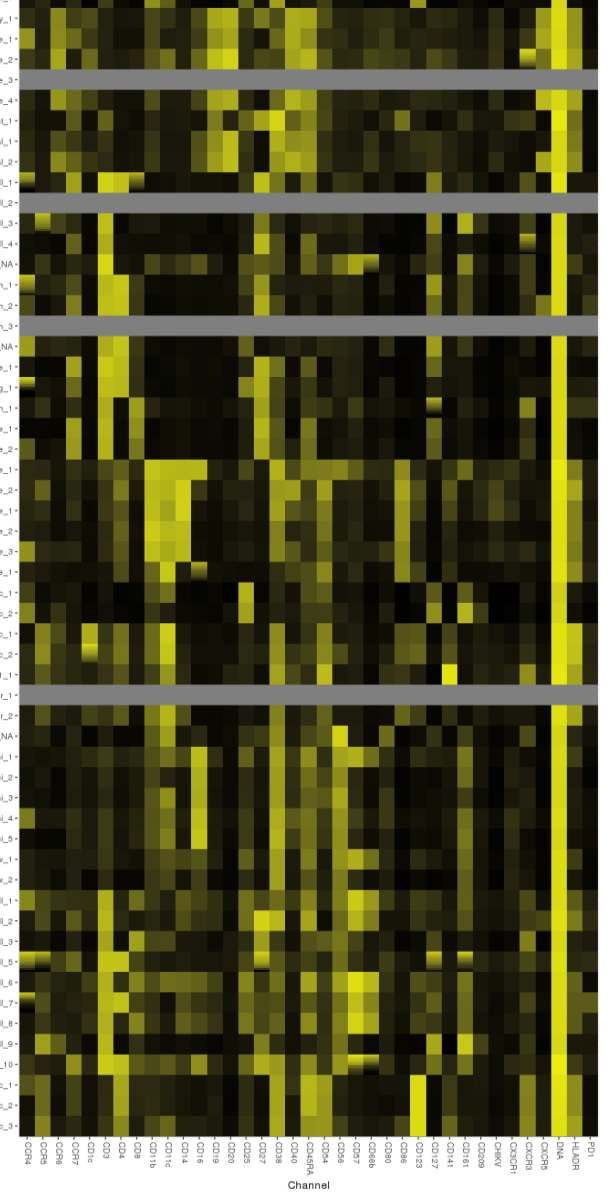

Intensity

0.00 0.25 0.50 0.75 1.00

### Heatmap

- A heatmap represents a rectangular matrix of data as an image
- A heatmap implies a numeric to color coding
- The color scale is the same for all the table (aka matrix)
- A heatmap is a XY plot of rectangular points with a color associated to a measure
- What is the measure?
- What is X axis? Y axis?

# Matrix of data

- Different elements in rows and columns: clusters, markers, patients
- Many contents: count, percent, MFI
- Each content has a large dynamic range
- The dynamic range is larger than the information we look for

# Heatmap of MFI

#### FCS markers proteins

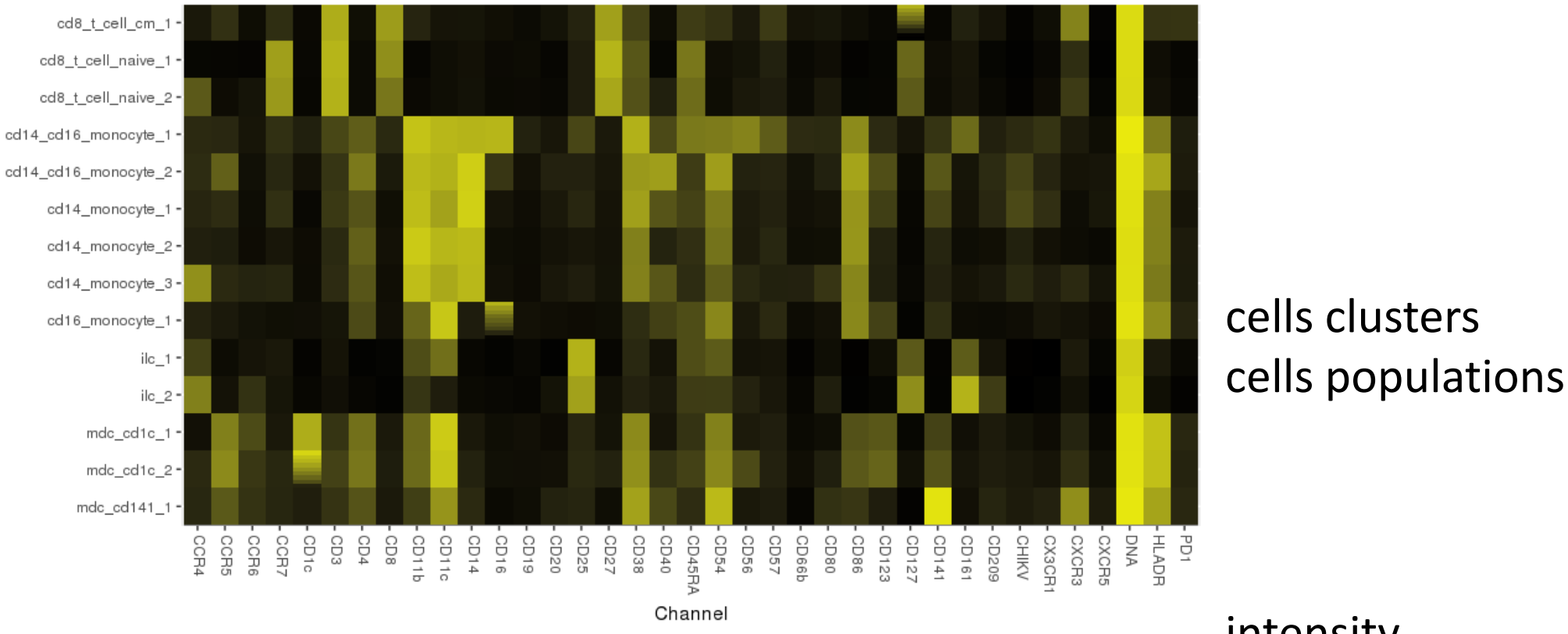

Intensity 0.00 0.25 0.50 0.75 1.00

#### intensity

# Heatmap of frequency

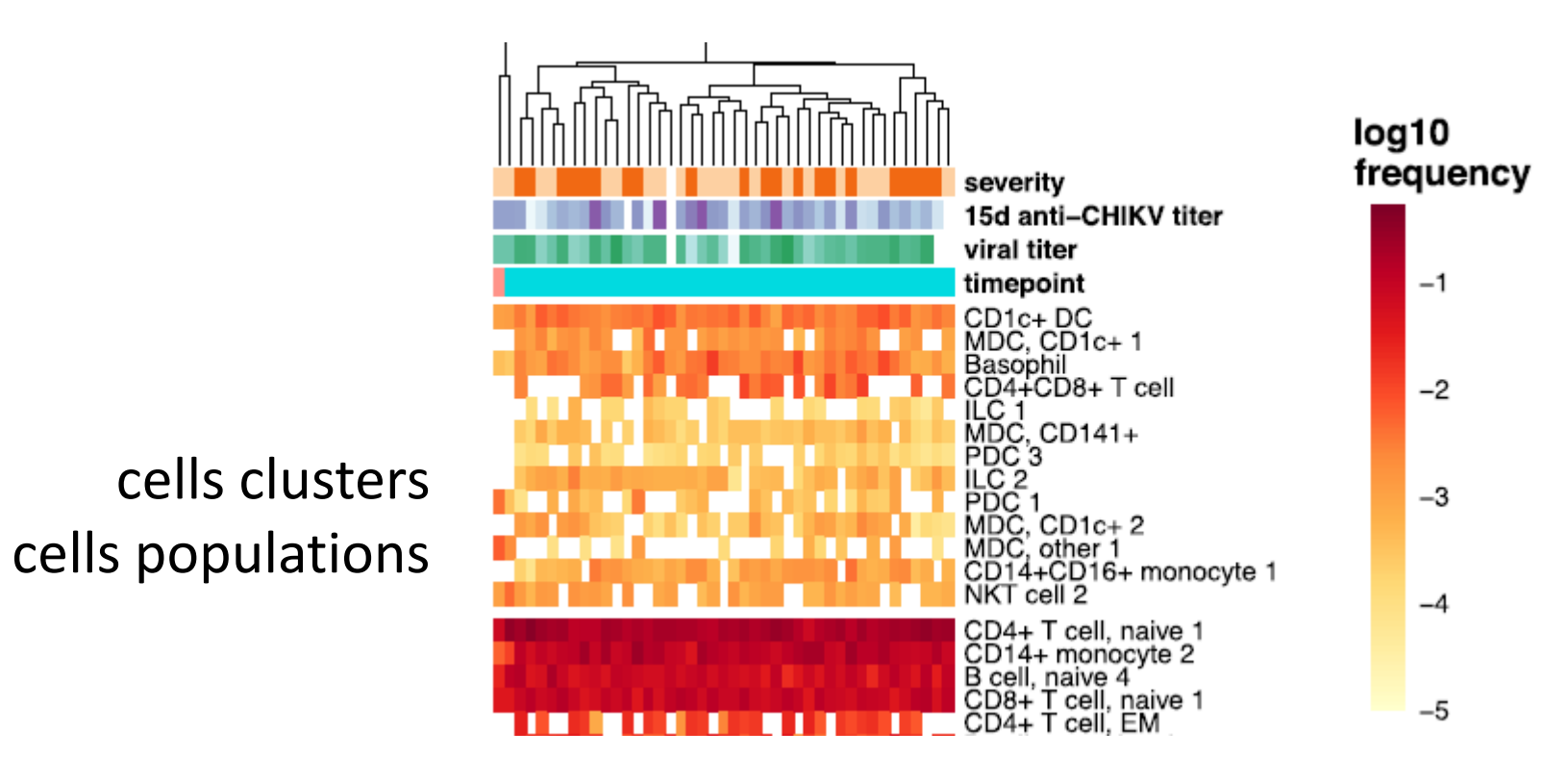

FCS files samples patients frequency

# Matrix of abundance

- Different elements in rows and columns: clusters, patients
- Many contents: count, percent
- Each content has a large dynamic range
- What is the information we are looking in the graphics?
- **What is the question?**
- How the content should be processed to become information?
- The content must be scaled in order to show the information
- The scaling depends on the content and the elements in rows and columns

# Methods for scaling

- min to max
	- min = 0, max =  $1$
- center
	- mean = 0 or median =  $0$
- standardize
	- centering
	- divide by standard deviation
- apply to all data, but determine coefficients on all or a subset of data?

### Data to visualize = Matrix of abundance

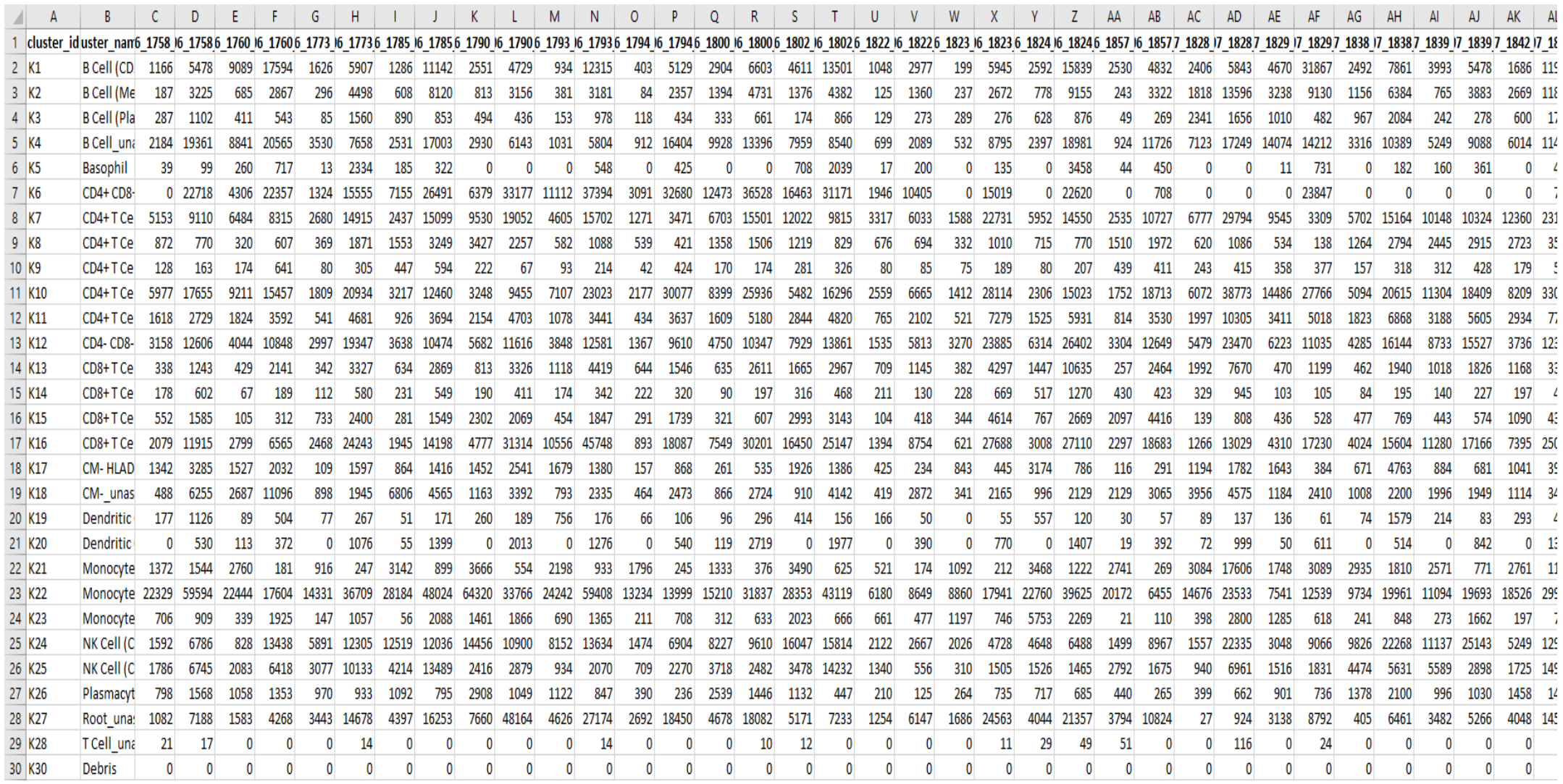

# Question = Find difference of frequency

- Frequency is based on transformed intensity (usually logarithm)
- Goal: determine the cell population/cluster whose frequency varies in relation to groups of patients
	- relates to the univariate statistical test to be performed
- Hypothesis: the frequency of a cluster ranges from low to high in the set of samples (FCS)
- Scaling: log2 transform and center to average of **each cluster i**  $log2$ \_freq\_i =  $log2$ (freq i)  $log2$  freq i scaled =  $log2$  freq i – mean( $log2$  freq i)

# Heatmap of frequency

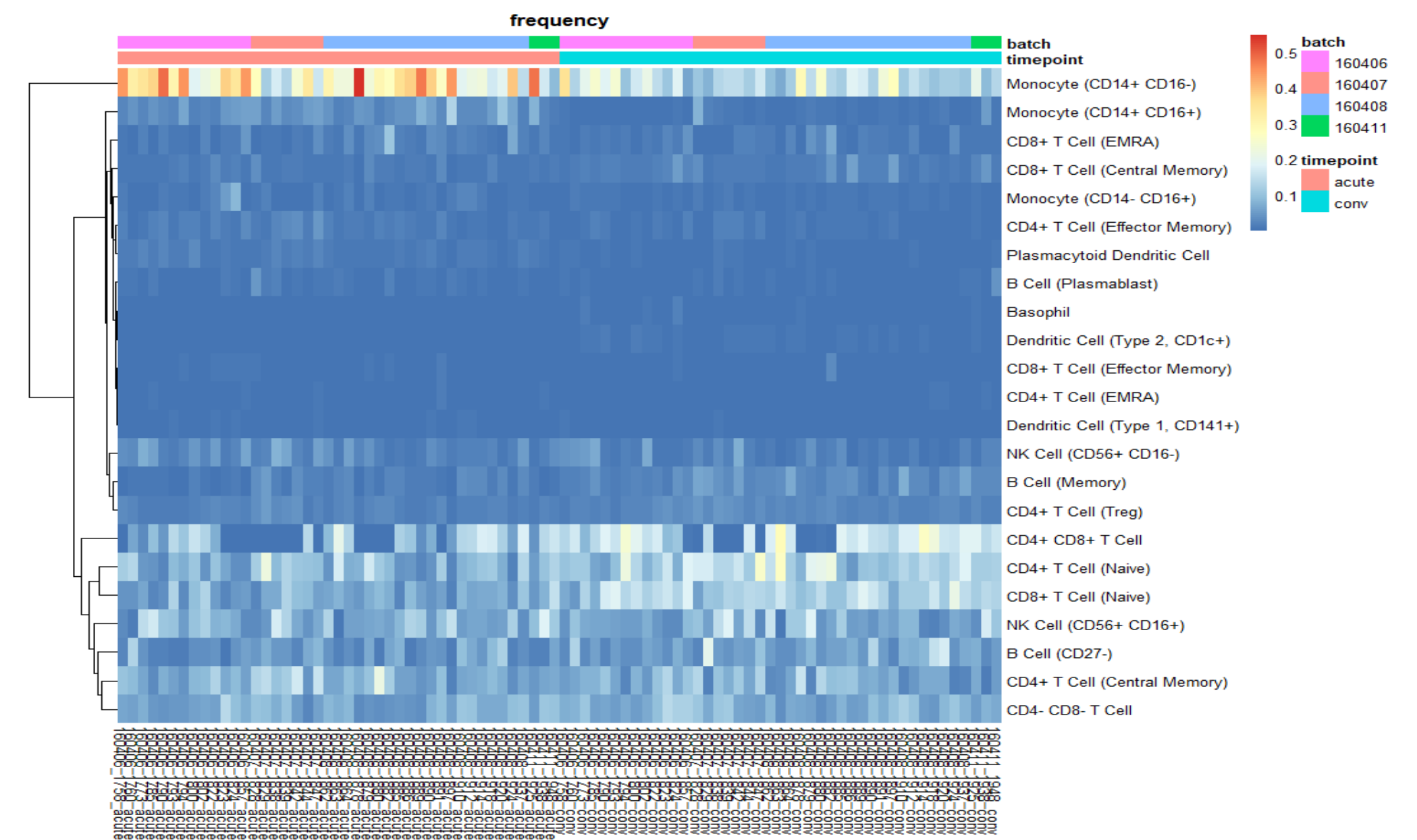

# Transformed frequency

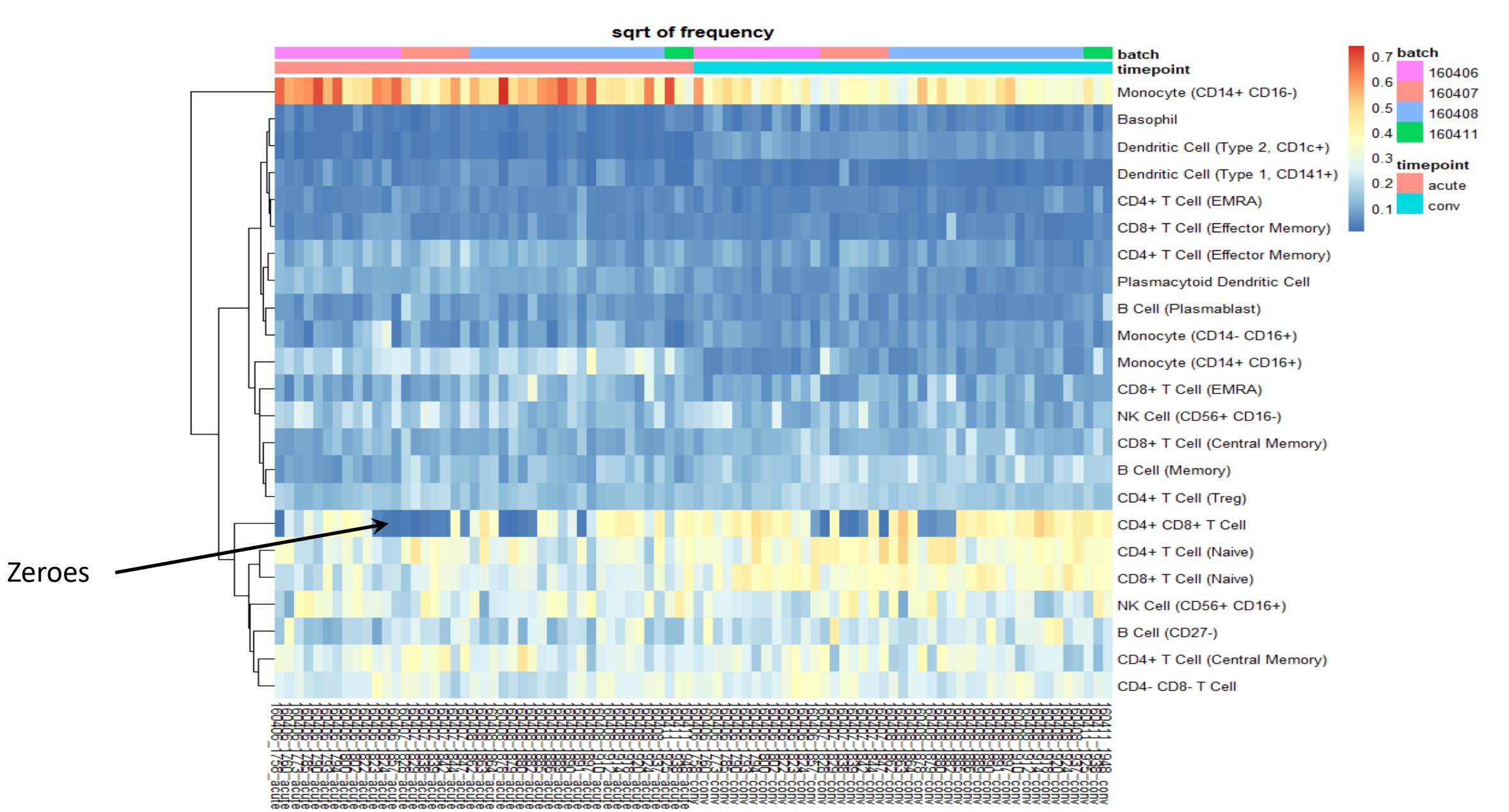

# Transformed frequency

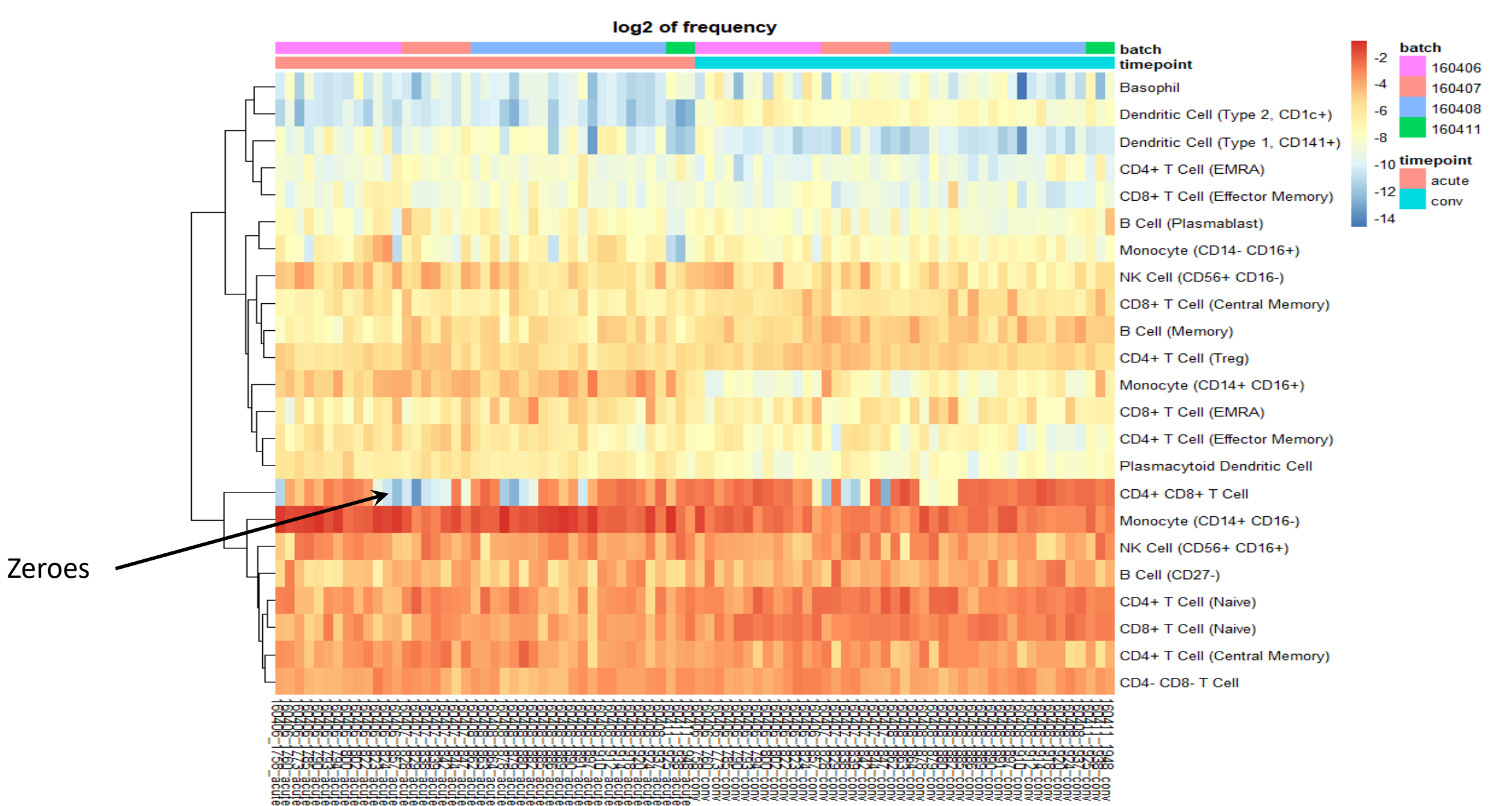

log2 of frequency centered per cluster relative to the cluster average batch batch timepoint 160406  $\overline{2}$ CD4+ CD8+ T Cell 160407 0 160408 Basophil 160411  $-2^{\circ}$ Dendritic Cell (Type 2, CD1c+) -4 timepoint **B Cell (Memory)** acute -6 B Cell (CD27-) conv  $-8$ CD8+ T Cell (Naive) CD4+ T Cell (Naive) CD4+ T Cell (Treg) Monocyte (CD14+ CD16+) Dendritic Cell (Type 1, CD141+) Monocyte (CD14-CD16+) **B Cell (Plasmablast)** CD8+ T Cell (Effector Memory) CD4+ T Cell (Central Memory) CD4-CD8-TCell CD8+ T Cell (Central Memory) CD8+ T Cell (EMRA) CD4+ T Cell (Effector Memory) Monocyte (CD14+ CD16-) Plasmacytoid Dendritic Cell CD4+ T Cell (EMRA) NK Cell (CD56+ CD16+) NK Cell (CD56+ CD16-)

log2 of frequency centered per cluster relative to the cluster average batch batch timepoint 160406  $\overline{2}$ CD4+ CD8+ T Cell 160407 1 160408 Basophil 160411 o Dendritic Cell (Type 2, CD1c+) timepoint  $-1$ **B Cell (Memory)** acute B Cell (CD27-) -2 conv CD8+ T Cell (Naive)  $-3$ CD4+ T Cell (Naive) CD4+ T Cell (Treg) Monocyte (CD14+ CD16+) Dendritic Cell (Type 1, CD141+) Monocyte (CD14-CD16+) **B Cell (Plasmablast)** CD8+ T Cell (Effector Memory) CD4+ T Cell (Central Memory) CD4- CD8- T Cell CD8+ T Cell (Central Memory) CD8+ T Cell (EMRA) CD4+ T Cell (Effector Memory) Monocyte (CD14+ CD16-) Plasmacytoid Dendritic Cell CD4+ T Cell (EMRA) NK Cell (CD56+ CD16+) NK Cell (CD56+ CD16-)

**monocytedriven response**  to acute infection, with the greatest expansions in **"intermediate" CD14++CD16+ monocytes** and an **activated subpopulation of CD14+ monocytes**

**monocyte-**

the greatest

expansions in

an **activated** 

**of CD14+** 

**monocytes**

to acute

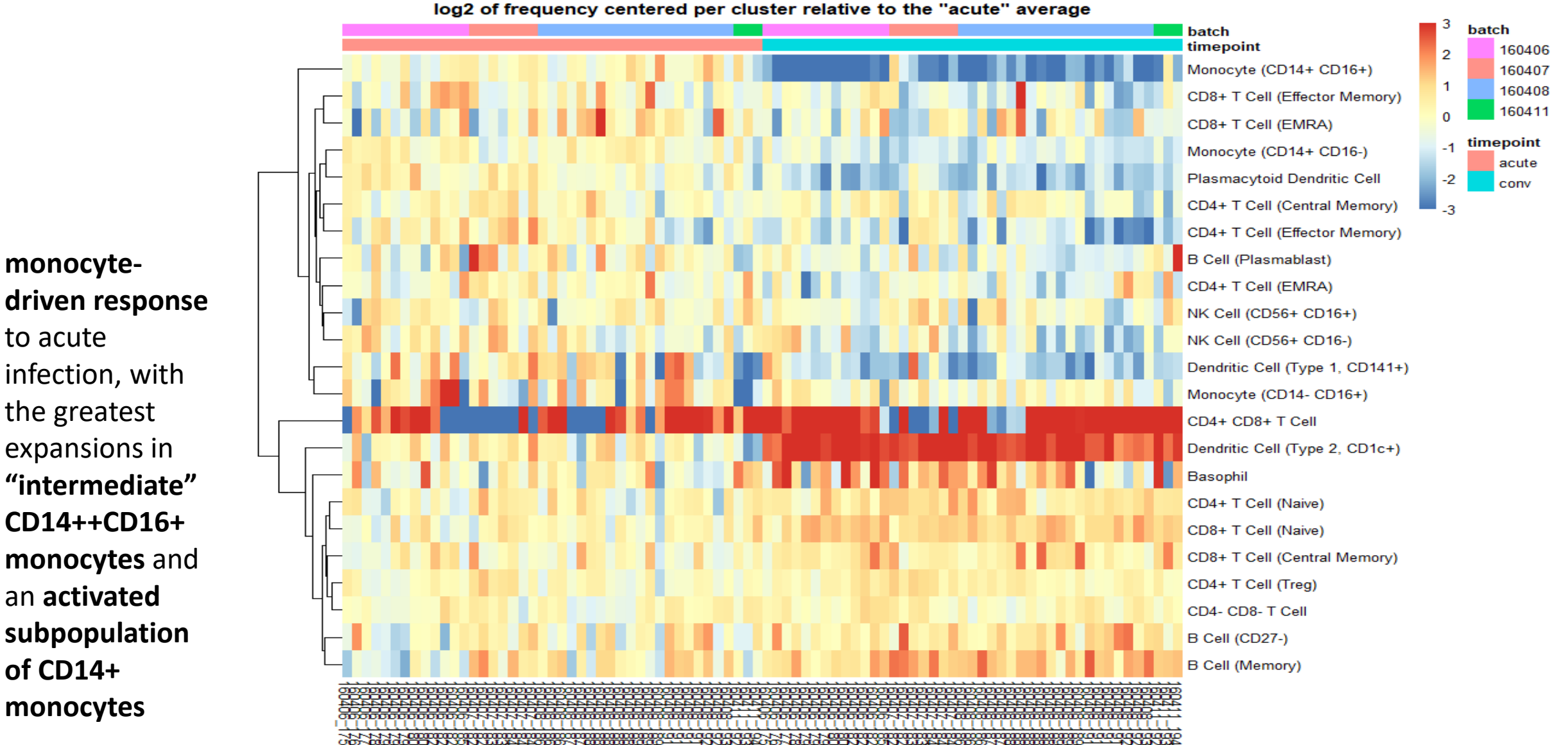

20

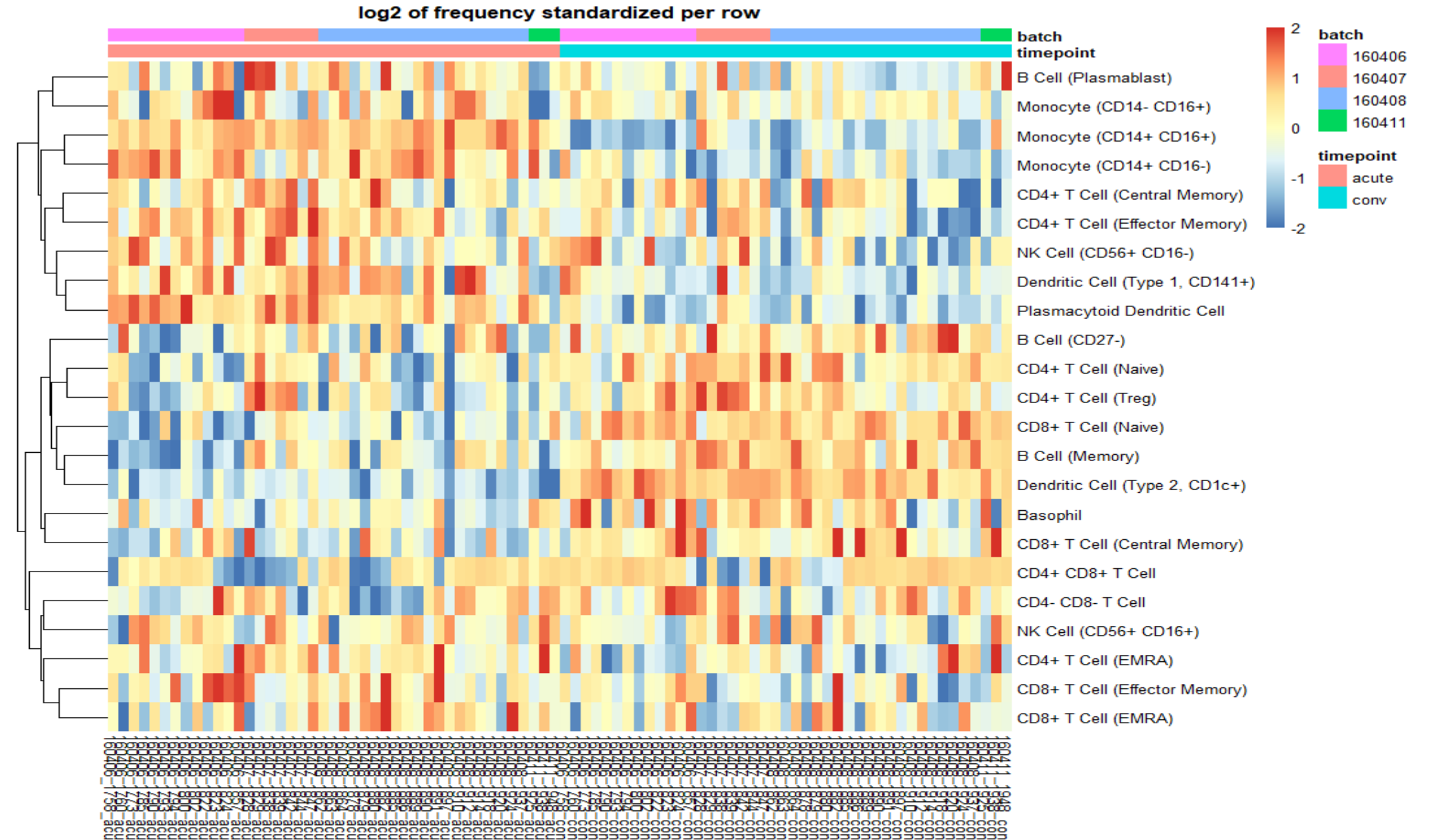

# Let's do it with Excel!

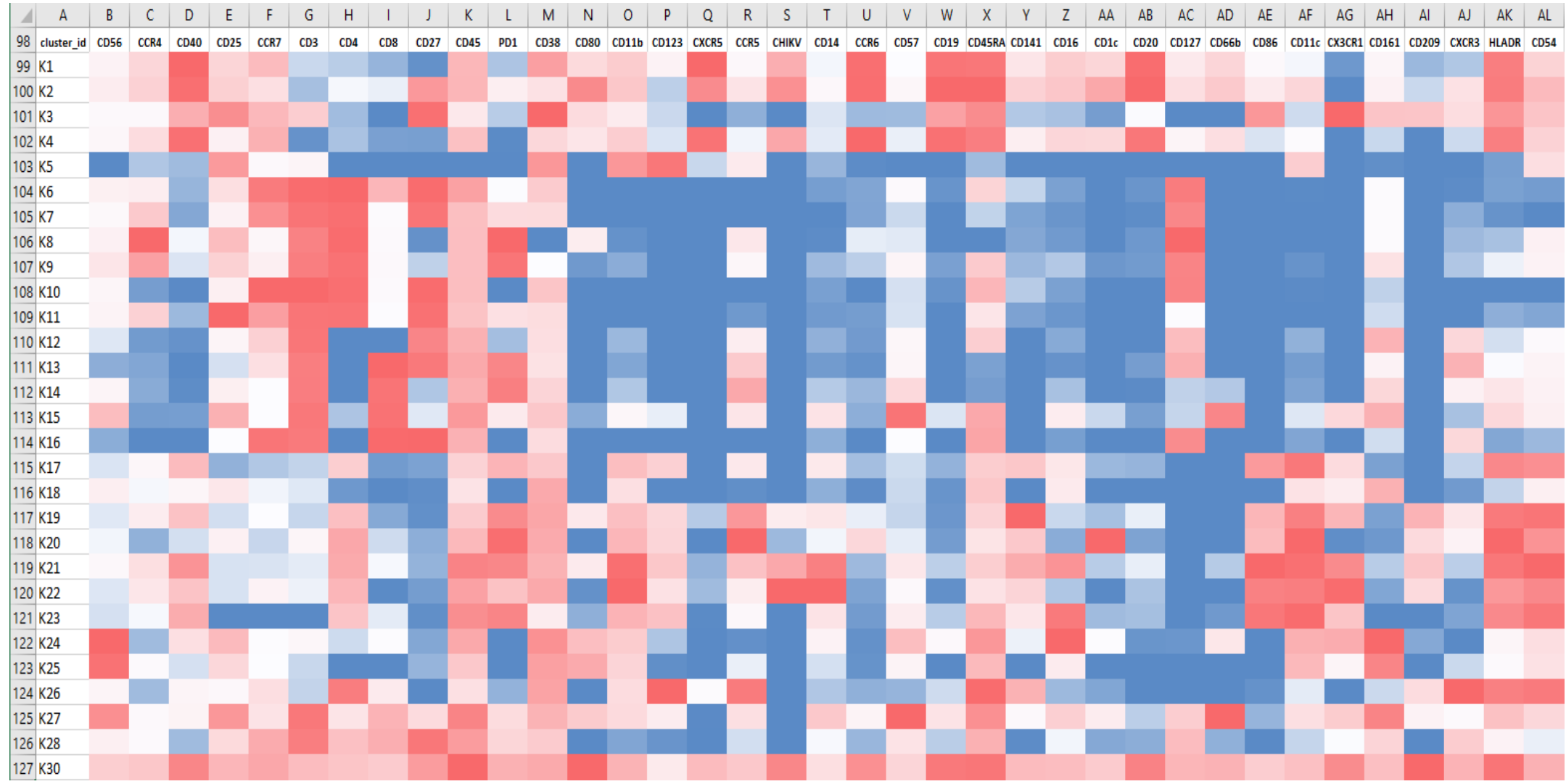

# Let's view it with Phantasus

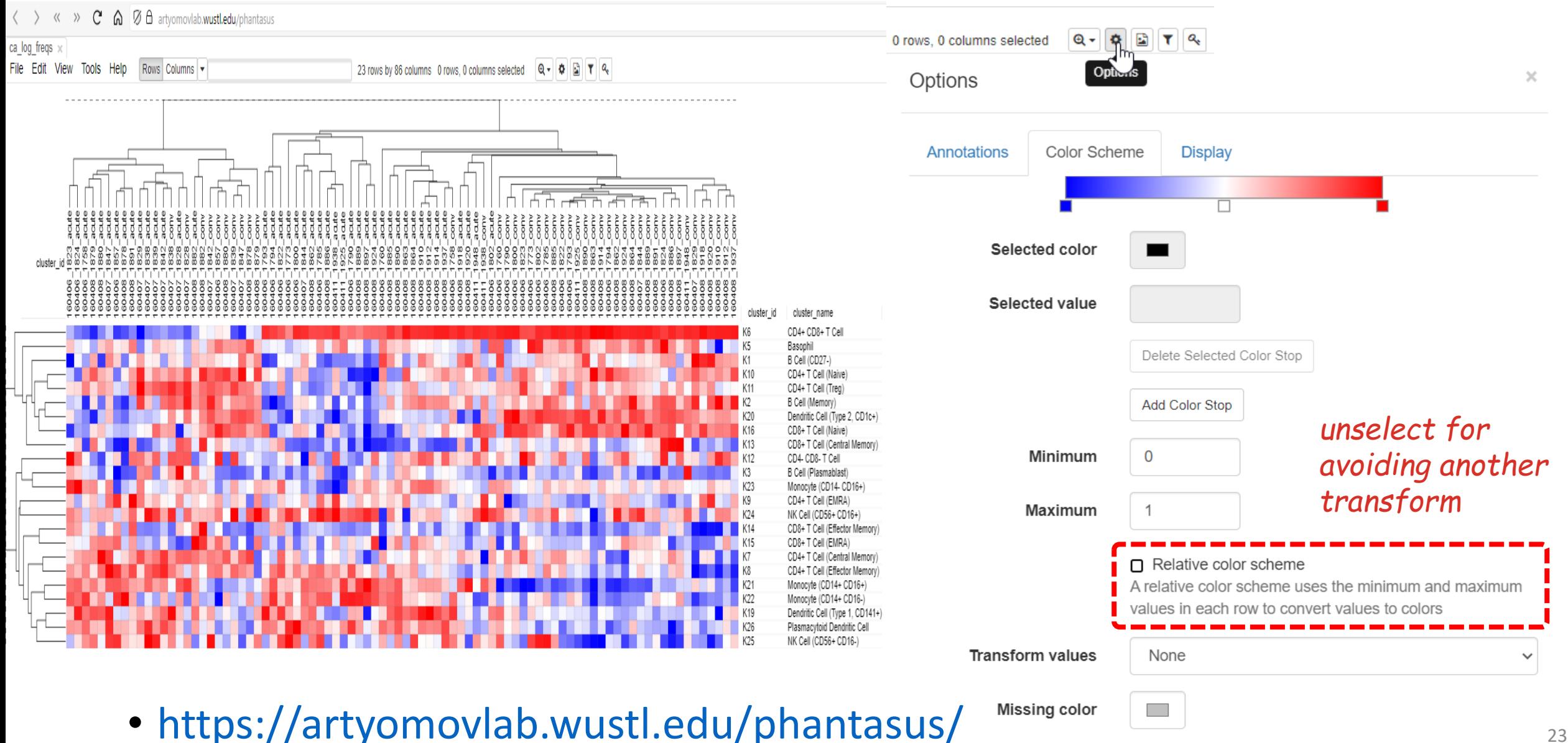

# Conclusion

- Heatmap is a classical way to visualize/explore the variation in frequency of clusters in relation to groups of patients
- Counts need to be transformed into frequencies
- Frequencies are usually log transformed and centered
	- centering is performed per cluster
	- centering on the overall mean or on the mean of a reference group
	- scaling can also be performed
- Caveats of zero counts
- Data available at [i-cyto.github.io](https://i-cyto.github.io/posts/230510-webinar_afc_heatmap/)
- To be continued…

### Dataset - Example

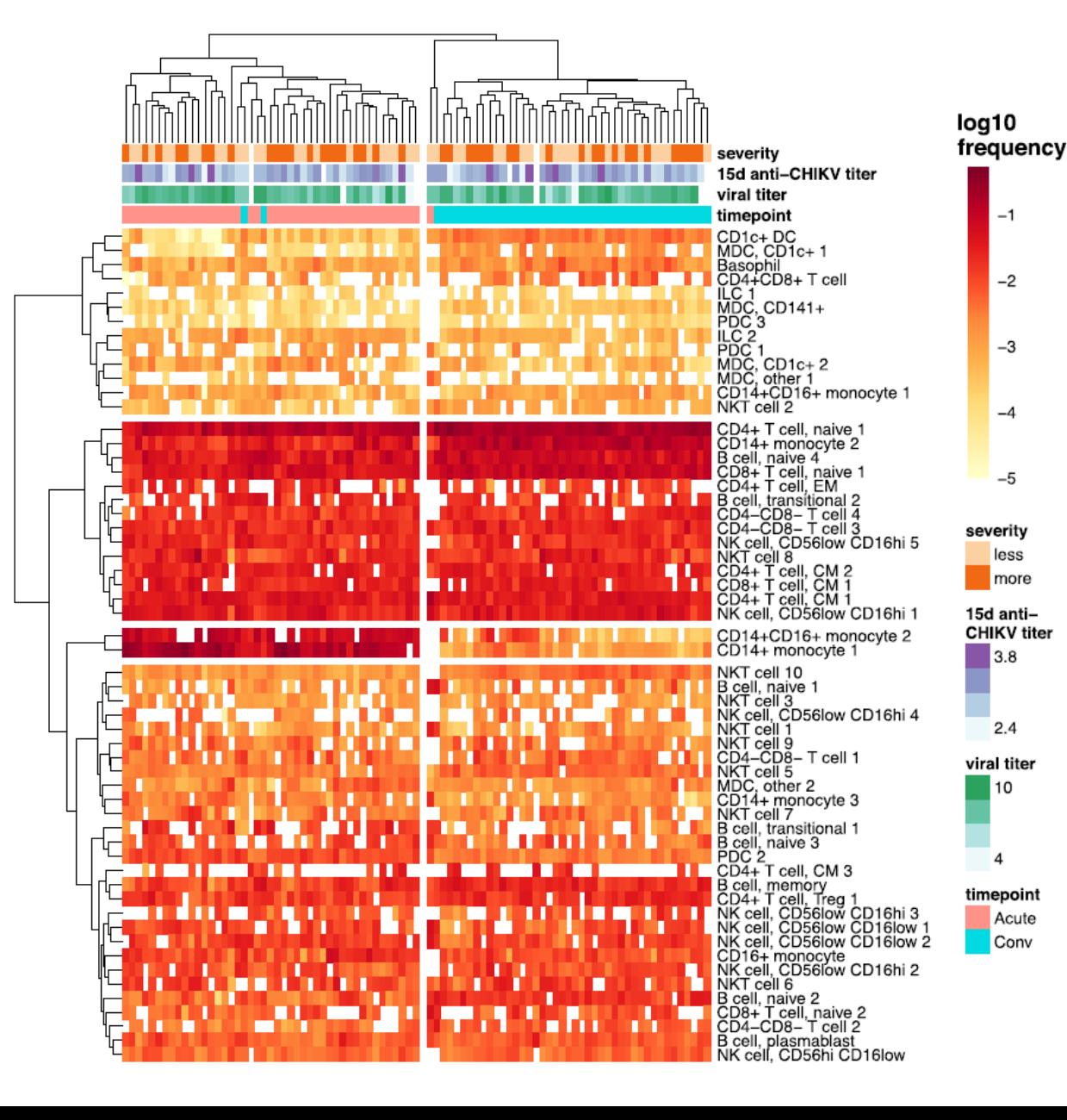

Is this visualization the best to identify differences?

#### Is the frequency optimally transformed?